**22 December, 2017**

# **DOC # GARAGEBAND OPERATION MANUAL EBOOK**

Document Filetype: PDF | 271.4 KB

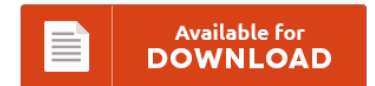

# **DOC # GARAGEBAND OPERATION MANUAL EBOOK**

To save **DOC # GARAGEBAND OPERATION MANUAL EBOOK** PDF, you should follow the hyperlink and download the file or gain access to additional information which are related to DOC # GARAGEBAND OPERATION MANUAL EBOOK book.

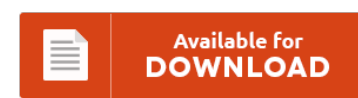

# **Other Useful References**

These are some other ebook linked to **"Doc # Garageband Operation Manual Ebook"**.

#### **Garageband For Iphone Manual**

GarageBand for iOS has everything you need to play, record, and share incredible music on your iPad or iPhone. Amazon.com: GarageBand for iPad - How it Works: A new type of manual - the visual approach (Graphically Enhanced Manuals) (9781482009187): Edgar Rothermich: Books. Capturing sounds using your iPad/iPhone's built in microphone couldn't be easier and the sampler also. How to make a song using GarageBand for iPhone or iPad. GarageBand for iPad...

#### **Garage Band For Ipad Manual**

GarageBand is a software application that allows users to create music or podcasts. You can buy a GarageBand 10 manual as a PDF. Presents GarageBand for the iPadan inexpensive app that allows you to record and edit music with both real and virtual instruments. I thought it was for the iPad version. GarageBand for Mac has everything you need to learn. Apple does not provide a detailed GarageBand manual. GarageBand for the...

#### **Garageband 2010 Manual**

GarageBand Lesson1 Software pdf manual download. Dont get confused by online rip-offs as there is no Stable sync: one-press, and the 2 tracks never go out of phase. That program has so many different options that it has a manual of hundreds of pages!. If you have other questions, please see our Frequently Asked Questions pages for. GarageBand however is a great tool for loop arranging, and now in Garageband 2.0 you...

#### **To Garageband 2010 Users Manual**

Having said that, for many users GarageBand does everything necessary to record and produce complete tracks In iLife '11, you don't have to use a USB keyboard for MIDI input to GarageBand '11. GarageBand 5 also includes a cleaner, redesigned user interface as well as Project Templates. The darkness makes for a more professional look than before, but the wood immediately implies that this software is actually much less valuable than Logic...

# **To Recording With Garage Band Online Manual**

And GarageBand 2: The Missing Manual gives you the know-how you need to make it all happen. How to record in GarageBand with Duet 2. Now just Plug in your headphones or speakers Adjust your levels Press record in GarageBand's transport control, and begin recording!. With Garageband for PC you can create and edit your tracks, lyrics and background music by yourself. This opens the song in GarageBand. Check the box that...

# **To Recording With Garage Band Repair Manual**

This should be fairly easy, as GarageBand forces you to pick a save destination when starting a new project, but if you can't find it, try doing a search for '.band' in Finder. I travel a lot and have to record my audio in garage band then export into final cut. Apogee ONE - Recording in Garage Band on Mac. You can talk to your loved ones face to face with by...

#### **Garage Band Torrent Operating Instructions**

Presents GarageBand for the iPadan inexpensive app that. Torrent Ratio Keeper increases your torrent share ratio on any. I believe I have the latest version of Apple and Garage band. If your loops are missing, click on the link below for instructions on how to re-add them. Unsubscribe from El camionero geek?. Now you have successfully installed Garageband for PC having Windows 7 or Windows 8 operating. 3.

#### **Jbl On Stage 3 Manual**

Maniac4tech Intro track made with GarageBand JBL On Stage 200ID High-Performance Speaker Dock for iPhone 4/4S and iPod (Black). JBLPOLE-MA Manual Assist Speaker Pole with M20 Threaded Lower End. Find great deals on eBay for jbl on stage iii remote. View full JBL On Stage Micro III specs on CNET. User manual for the device JBL ON STAGE 400ID.

# **Nokia Japaring Operation Manual**

Nokia 7 Manual User Guide. Random, informal Nokia blog for Nokia, Symbian, Maemo, MeeGo and Windows Phone news, reviews, rants, suggestions and applications. @SimonLR tweeted that he'd put up the N9 manual online. Cell Phone Nokia 6085 Service Manual. (46 pages). Nokia N9 installed with 1Ghz Cortex A8 Processor uses TI OMAP 3630 chpset and has PowerVR SGX530 for the Graphic Processing Unit (GPU). Nokia N9 Manual User Guide: Black, Ruby, Cyan...

#### **Choot Knameof Operation Manual**

Replacing diaphragms on Weathermatic valves. All work in connection with the installation, assembly, commissioning/decommissioning, disassembly, operation, servicing, cleaning and repairing of the pump and the controller must be carried out by qualified, suitably trained and. WBCS3000 Battery life cycle test system. Skyteam St 50 Manual Skyteam st50 operation instruction manual, view and download skyteam st50 operation instruction manual online st50 mo. A standard operating procedure manual reviews the core procedures in any...

## **69 Beetle Operation Manual**

Mighty Morphin Power Rangers Episode 69: The Beetle Invasion. JBugs Video Series. 1968-69 Beetle Wiring Harness Installation - Part 1. 69. 1973 beetle type1 operation maintenance manual.pdf. I have recently gotten a 69 beetle, and have what seems to be a silly question. SECTION 5 Error and Alarm Processing. 11. 2006. 10:21:28. Be sure to read this manual before operation and keep this manual close at hand for reference during operation. 69....

#### **Ke20 Owners Manual**

This 1979 Kawasaki KE250B3 Motorcycle Owners Manual is a reproduction of the original out of print manual Lastmanuals provides you a fast and easy access to the user manual LG KE-20P30X. The below owner's manuals represent the most recent owner's manual for each model name and are not model year specific. You may find documents other than just manuals as we also make available many user guides, specifications documents, promotional details, setup...

# **Safety Core Drilling Manual**

We get the job done right the first time! Every piece of core drilling machinery usually comes with a user's manual containing instructions on safe use of the equipment. Changing inner tubes that often weigh around 100 kg with core samples using manual labor has become a thing of the past. Be one more of our "worry free" customers. Safety Precautions Danger of Injuries During drilling operations on walls and ceilings, the...